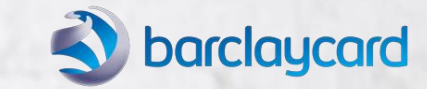

1

# Barclaycard for Business Mobile App

Registration & Navigation

Rachelle McGarrell 26/04/2023 Version

## Features at a glance

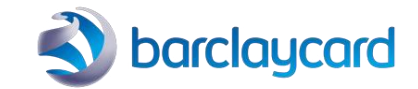

## Stay in control, on the go

Our Barclaycard for Business app<sup>\*</sup> has been designed to help you manage your spending 24/7

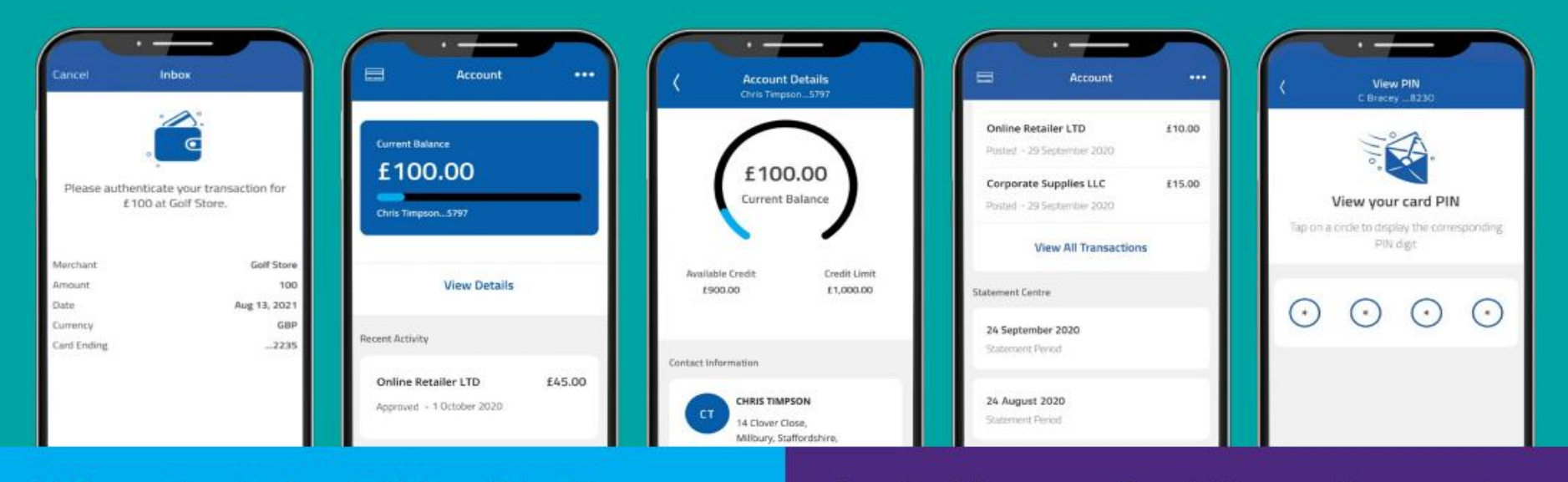

#### It's free to download, and with it you'll be able to:

- · view your PIN, instantly
- · view your account balance and credit limit
- · look back at previous transactions and statements
- · freeze and unfreeze your card
- · authenticate your online payments
- · request a replacement card
- block your card if it has been lost or stolen

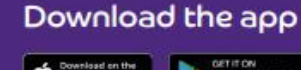

**Coogle Play** App Store

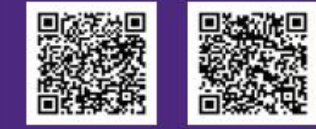

If you don't have your Username and Password to hand you can select 'Trouble Signing In?' and select 'Retrieve **Username' and 'Forgot Password'.** 

You will receive an email with your details.

For any questions or further information, please see our list of **FAQs**.

#### \*Available on iOS and Android devices only. T&Cs apply.

Barclaycard is a trading name of Barclays Bank PLC. Barclays Bank PLC is authorised by the Prudential Regulation Authority and regulated by the Financial Conduct Authority and the Prudential Regulation Authority (Financial Services Register number: 122702). Registeredin England No. 1026167. Registered Office: 1 Churchill Place, London E14 5HP.

## Retrieve Username

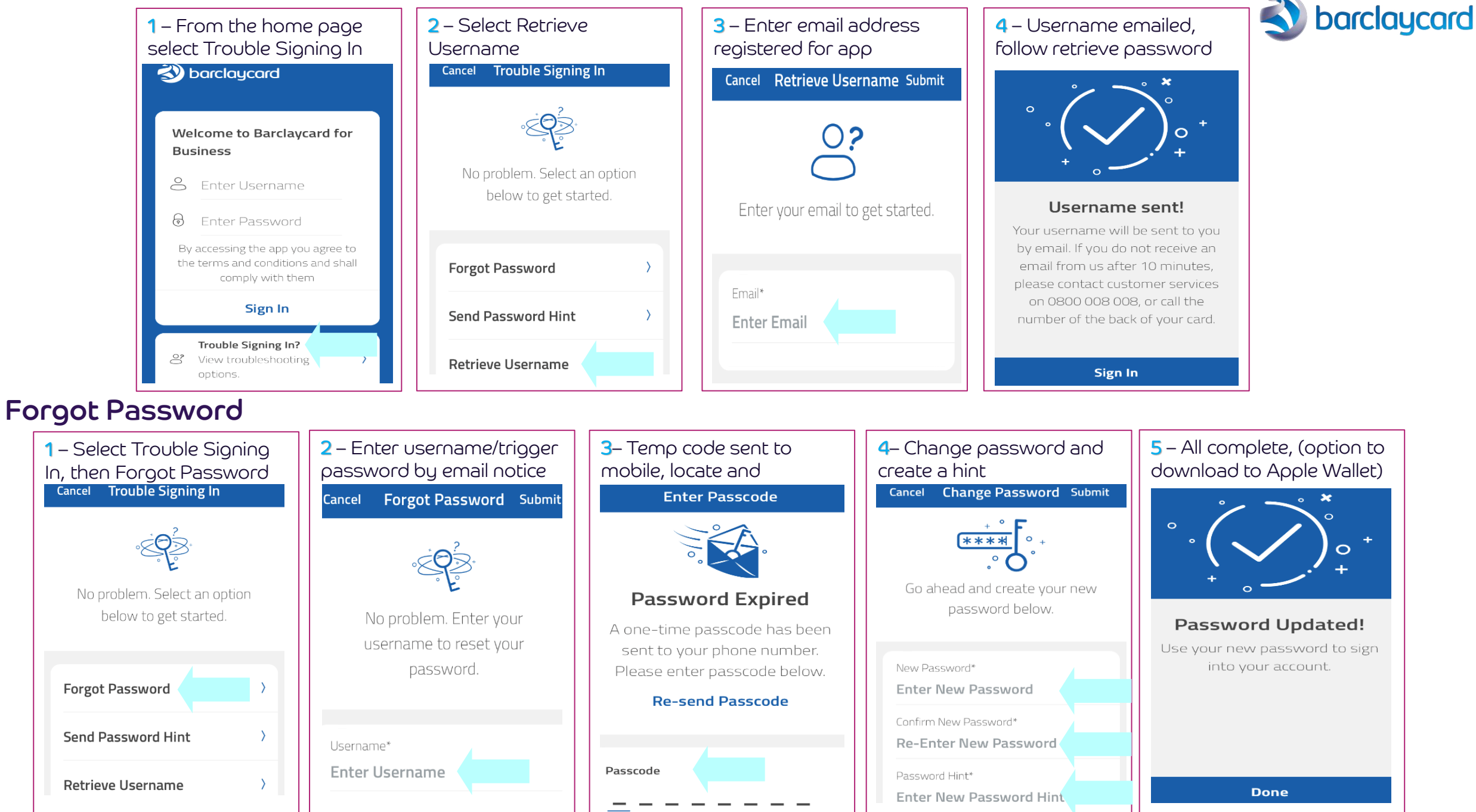

## View PIN – available instantly after registration

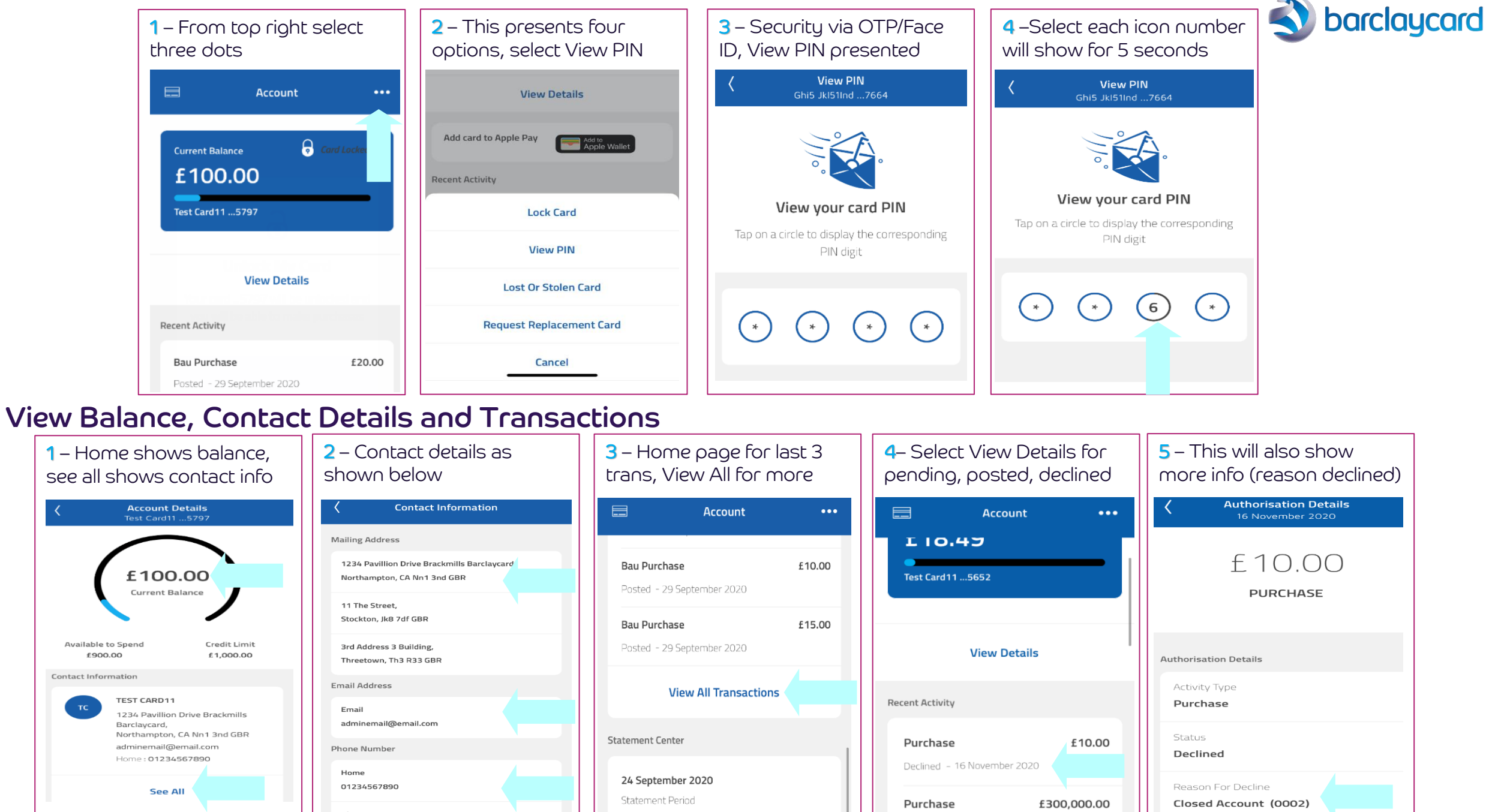

4

## View PIN – available instantly after registration

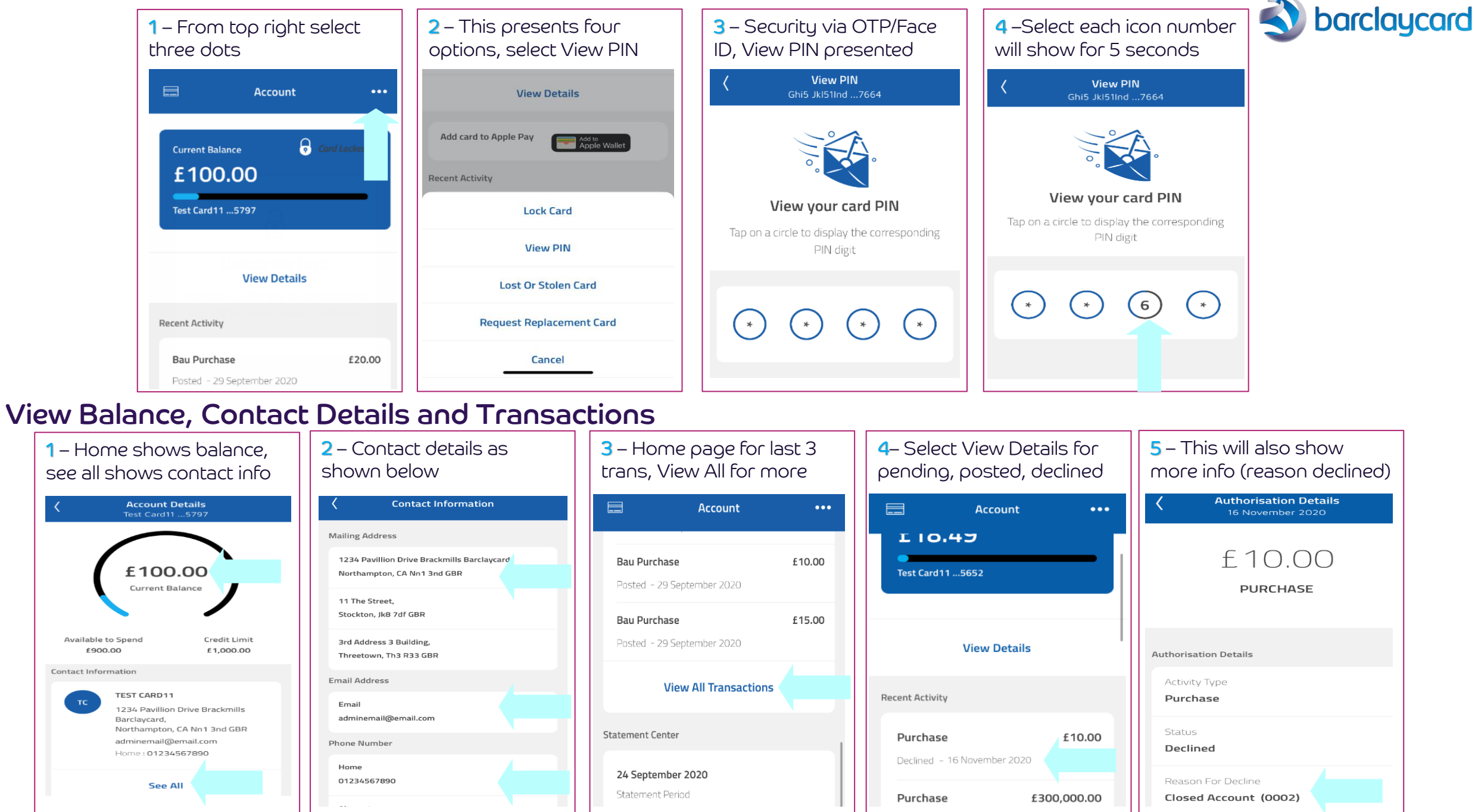

5

## View PIN – available instantly after registration

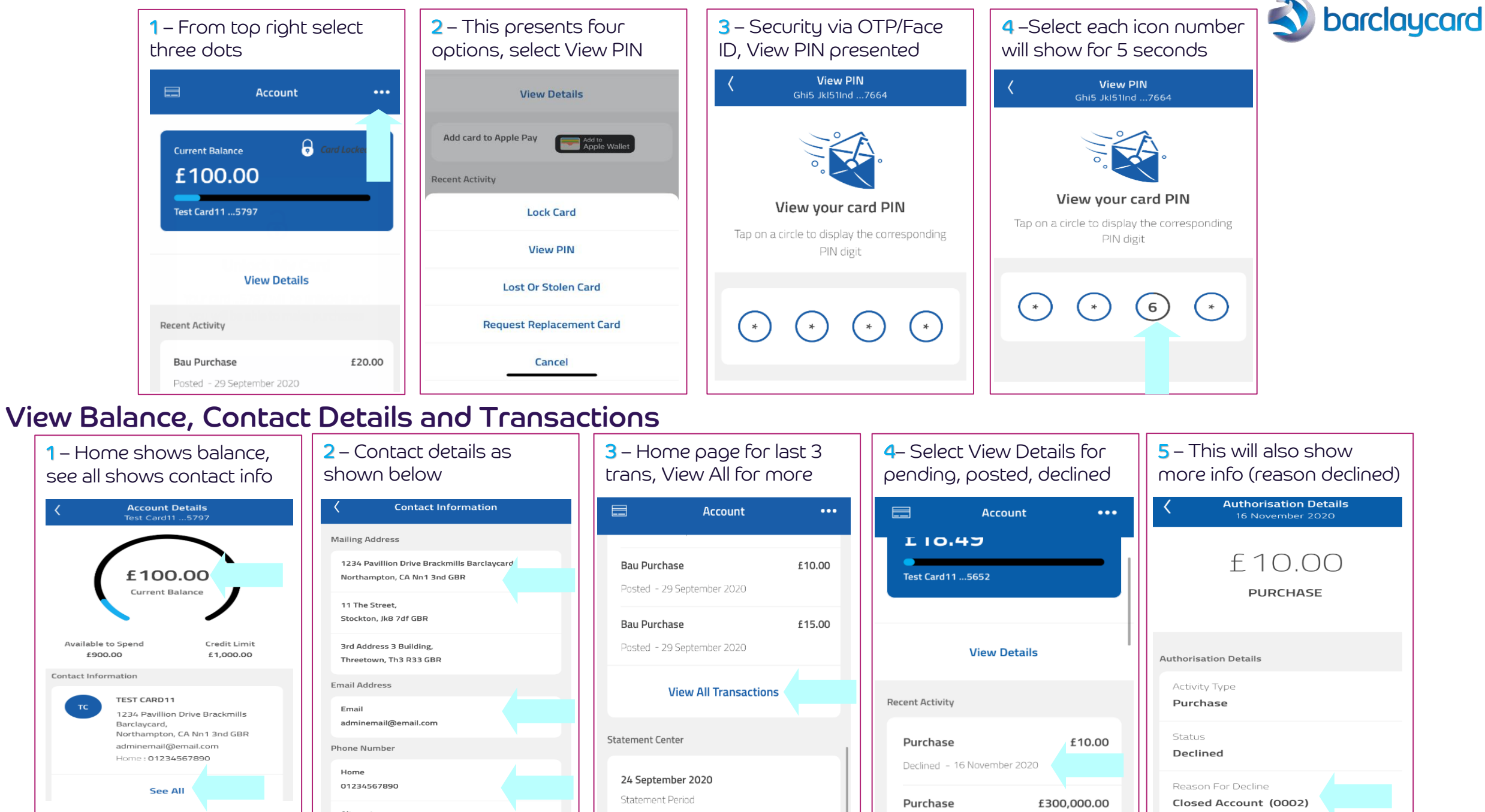

6